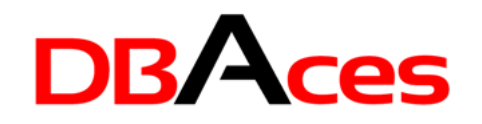

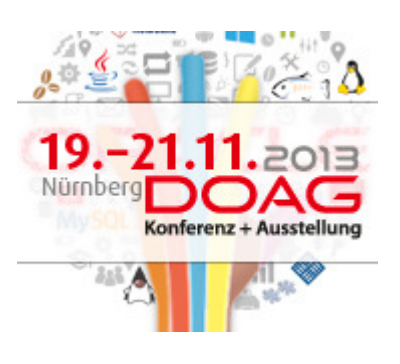

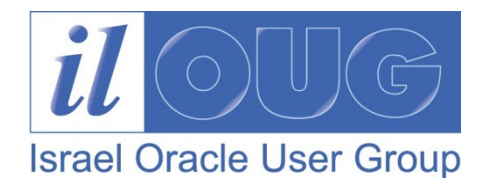

## Exploring PL/SQL New Features andBest Practices for Database Developers

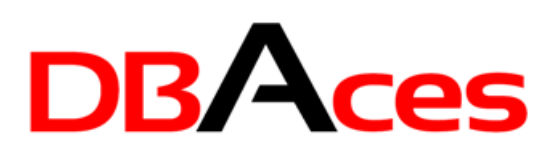

Ami Aharonovich

Oracle ACE & OCP

Ami@DBAces.co.il

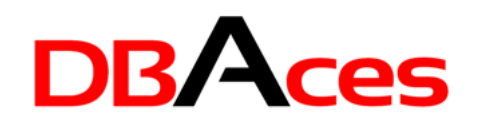

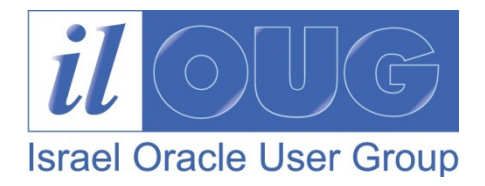

#### Who am I

- ORACLE<sup>®</sup> • Oracle ACE
- •Oracle Certified Professional DBA (OCP)
- $\bullet$ Founder and CEO, DBAces

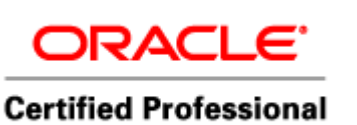

- • Oracle DBA consultant and instructor, specializes in providing professional services and delivering Oracle trainings dealing with Oracle database core technologies and features
- $\bullet$  Frequent speaker at the Oracle Open World annual event and various user group conferences around the globe
- President, Israel Oracle User Group

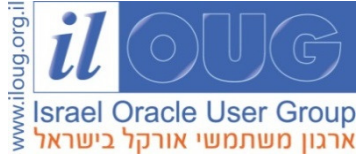

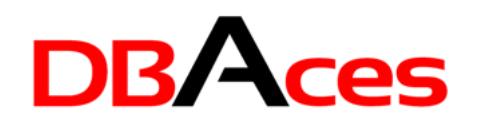

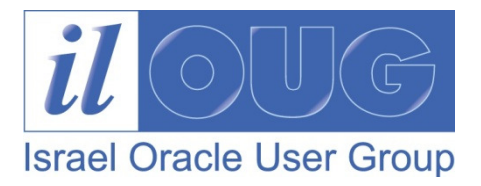

## Agenda

- Oracle SQL Developer: Overview
- PL/SQL Performance and Tuning:
	- $\mathcal{L}_{\mathcal{A}}$  , where  $\mathcal{L}_{\mathcal{A}}$  is the set of the set of the set of the set of the set of the set of the set of the set of the set of the set of the set of the set of the set of the set of the set of the set of the  $-$  Parsing Time is Important
	- $\mathcal{L}_{\mathcal{A}}$  , where  $\mathcal{L}_{\mathcal{A}}$  is the set of the set of the set of the set of the set of the set of the set of the set of the set of the set of the set of the set of the set of the set of the set of the set of the Using Bulk Binding
	- –PL/SQL Function Result Cache
	- – $-$  Subprogram Inlining
	- $-$  Finer Grained Dependencies
- New Features in Oracle Database 12c
- PL/SQL Best Practices and Guidelines

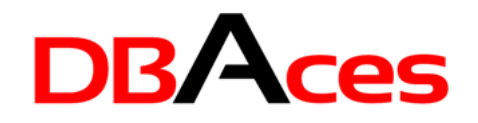

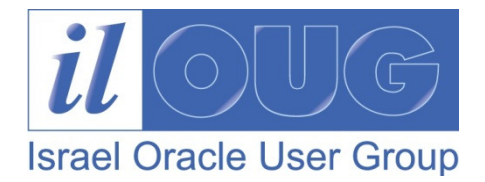

## Oracle SQL Developer: Overview

- Free and fully supported graphical integrated development environment that simplifies the development and management of Oracle Database
- Oracle SQL Developer offers a complete:
	- – $-$  End-to-end development of your PL/SQL applications
	- –Worksheet for running queries and scripts
	- $-$  DBA console for managing the database
	- $-$  Reports interface
	- $-$  Data modeling solution
	- $-$  Migration platform for moving 3<sup>rd</sup> party databases to Oracle

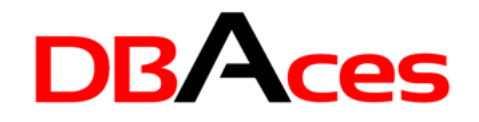

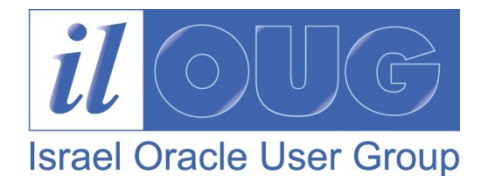

#### Oracle SQL Developer: Overview

- $\bullet$  Oracle SQL Developer supports Oracle Database 12c:
	- $\mathcal{L}_{\mathcal{A}}$  , where  $\mathcal{L}_{\mathcal{A}}$  is the set of the set of the set of the set of the set of the set of the set of the set of the set of the set of the set of the set of the set of the set of the set of the set of the Oracle Database 12c new features
	- –Manage Multitenant Pluggable Databases
	- –Oracle Database 12c Data Redaction in SQL Developer

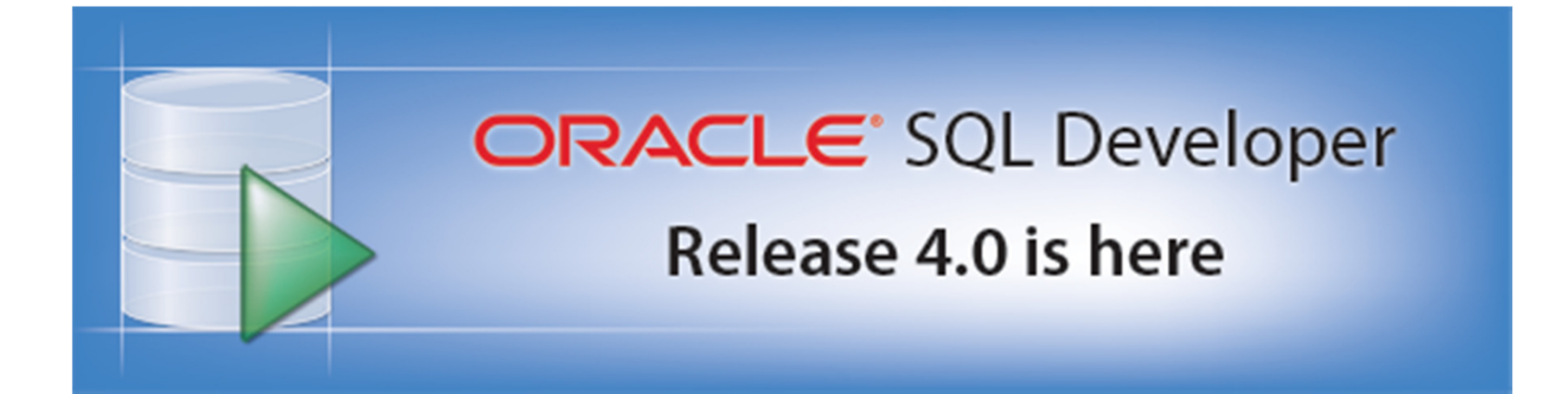

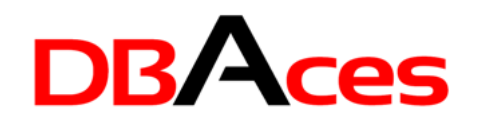

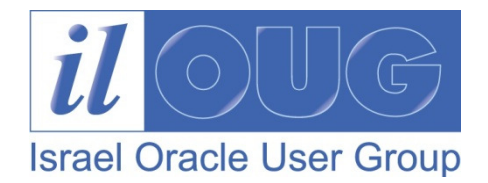

## More Info on Oracle SQL Developer

- $\bullet$  Prebuilt virtual machine with Database 11.2 & SQL Developer http://www.oracle.com/technetwork/database/enterprise-edition/databaseappdev-vm-161299.html
- $\bullet$  Oracle SQL Developer on OTN www.oracle.com/technetwork/developer-tools/sql-developer/overview/index.html
- $\bullet$  Oracle SQL Developer Documentation http://docs.oracle.com/cd/E35137\_01/index.htm
- $\bullet$  Oracle SQL Developer Exchange http://htmldb.oracle.com/pls/otn/f?p=42626:16:695907153071056::NO:::
- $\bullet$  Oracle SQL Developer Forum http://forums.oracle.com/forums/forum.jspa?forumID=260
- Oracle By Example (OBE), Demos and Tutorials at the Oracle Learning Library

www.oracle.com/technetwork/developer-tools/sql-developer/obe-082749.html

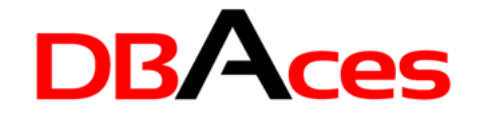

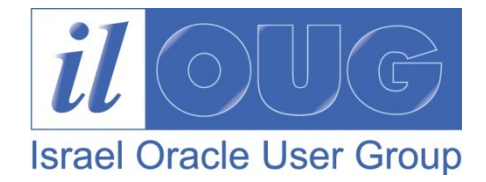

#### Parsing Time is Important

```
BEGINFOR i IN 1..100000 LOOP

EXECUTE IMMEDIATE 'INSERT INTO t (x,y) 
VALUES ('||i||',''A'')';END LOOP;END;/
```
PL/SQL procedure successfully completed.Elapsed: 00:00:42.91

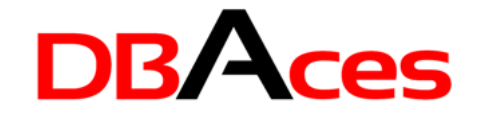

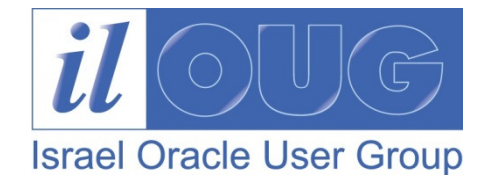

#### Parsing Time is Important

```
BEGINFOR i IN 1..100000 LOOP
  EXECUTE IMMEDIATE 'INSERT INTO t (x,y) 
VALUES (:i,''A'')' USING i;END LOOP;END;/
```
PL/SQL procedure successfully completed.Elapsed: 00:00:08.26

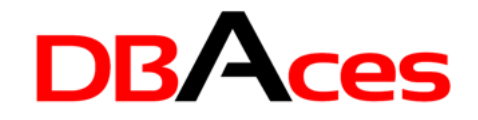

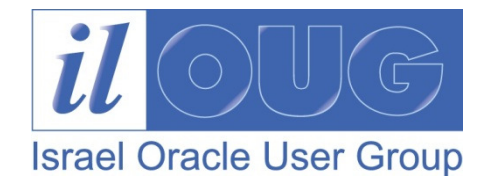

#### Parsing Time is Important

SELECT SUBSTR(sql\_text,11,8) "Bind", COUNT(\*), ROUND(SUM(sharable\_mem)/1024) "Memory KB"

- FROM v\$sqlarea
- WHERE sql\_text LIKE 'INSERT%INTO t (x,y)%'
- GROUP BY SUBSTR(sql\_text,11,8);

Bind COUNT(\*) Memory KB ------------ ------------ ------------NO\_BIND 9,349 131,580  $USE_BIND$  1 14

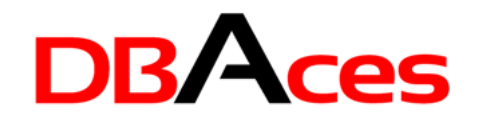

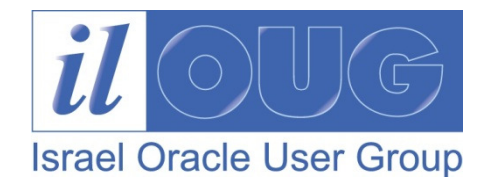

## Using Bulk Binding

- Save context switch better performance!
- Bind whole array of values simultaneously rather than looping to perform fetch, insert, update and delete on multiple rows
- Use BULK COLLECT for SELECT statements
- Use FORALL for DML statements
- Use the RETURNING clause to retrieve information about the rows that are being modified
- Works also with dynamic SQL

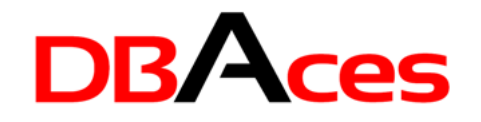

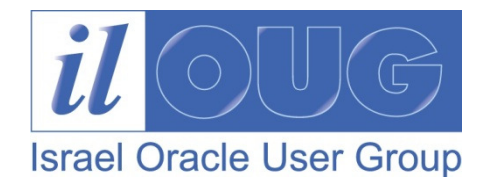

#### Using Bulk Binding

- In case index numbers are not consecutive
	- –Use INDICES OF with or without bounds
	- Use VALUES OF for associative array indexed by PLS\_INTEGER
- Use SAVE EXCEPTIONS in your FORALL statements:
	- – $-$  Exceptions raised during execution are saved in the %BULK\_EXCEPTIONS cursor attribute
	- $-$  Collection of records with two fields: ERROR\_INDEX and ERROR\_CODE

```
FORALL index IN lower_bound..upper_bound SAVE EXCEPTIONS
{insert_stmt | update_stmt | delete_stmt}
```
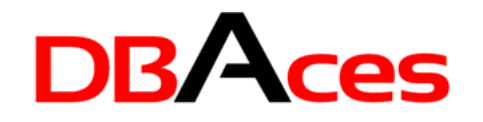

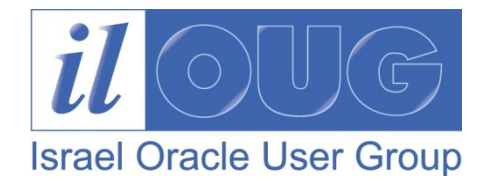

#### Bulk SQL – Examples

- SELECT id BULK COLLECT INTO …
- FETCH emp\_cur BULK COLLECT INTO … $\bullet$
- DELETE … RETURNING … BULK COLLECT INTO … $\bullet$
- FORALL i IN … UPDATE …
- FORALL i IN INDICES OF … INSERT …

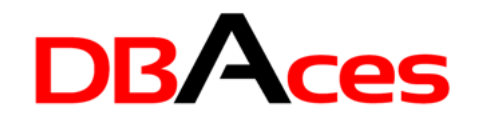

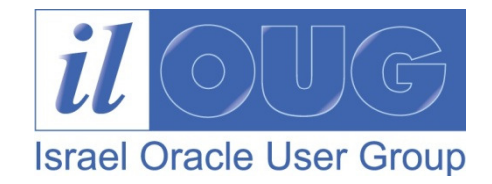

#### It's All About Caching

- •Accessing memory is far quicker than accessing hard drives
- • This fact gives rise to caching: the process of storing data in memory instead of disks
- Caching is a common principle of Oracle database architecture, in which users are fed data from the buffer cache instead of the disks on where the database resides
- Oracle database 11g enhances performance by using:
	- $-$  SQL Query Result Cache
	- PL/SQL Function Result Cache
	- Client Query Result Cache

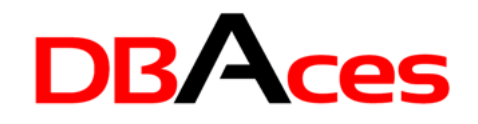

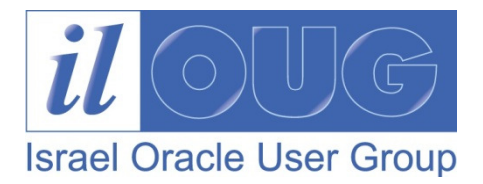

## What is PL/SQL Function Result Cache?

- In the past, if you called a PL/SQL function 1,000 times and each function call consumed 1 second, the 1,000 calls would take 1,000 seconds
- With this new function results cache feature, depending on the inputs to the function and whether the data underlying the function changes, 1,000 function calls could take about 1 second, total

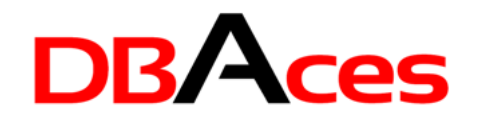

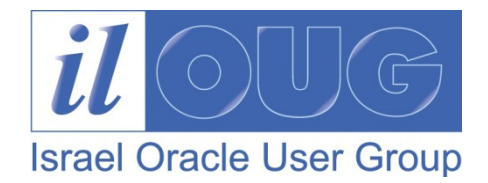

## PL/SQL Function Result Cache

- •Allows storing the results of PL/SQL functions in the SGA
- •Caching mechanism is both efficient and easy to use
- $\bullet$  Relieves you of the burden of designing and developing your own caches and cache management policies
- Provides the ability to mark a PL/SQL function to indicate that its result should be cached to allow lookup, rather than recalculation, when the same parameter values are called
- •Saves significant space and time
- $\bullet$ Done transparently using the input parameters as the lookup key
- •Instancewide – all distinct sessions invoking the function benefit

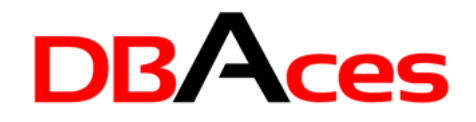

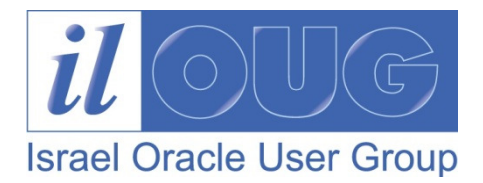

## Using PL/SQL Function Result Cache

• Include the **RESULT\_CACHE** option in the function declaration section of a package or function definition

```
CREATE OR REPLACE FUNCTION ProductName(prod_id NUMBER, lang_id VARCHAR2)
RETURN NVARCHAR2RESULT_CACHE ISresult VARCHAR2(50);BEGIN
SELECT translated_name INTO result FROM product_descriptions
   WHERE product_id = prod_id AND language_id = lang_id;
   RETURN result;END;
```
PLSQL\_Function\_Result\_Cache.sql

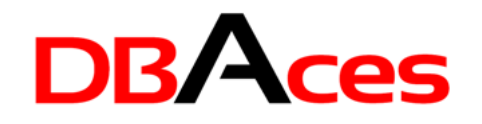

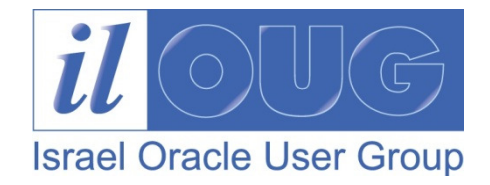

## Subprogram Inlining

- Every call to a procedure or function causes a slight, but measurable, performance overhead, which is especially noticeable when the subprogram is called within a loop
- Automatic subprogram inlining can reduce the overheads associated with calling subprograms, whilst leaving your original source code in its normal modular state
- This is done by replacing the subprogram calls with a copy of the code in the subprogram at compile time

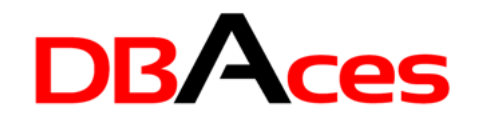

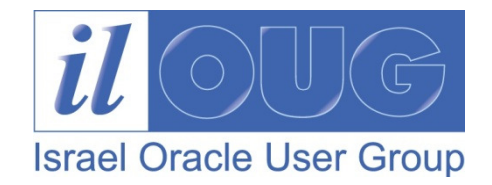

## Subprogram Inlining

- Controlled by the PLSQL\_OPTIMIZE\_LEVEL parameter and the INLINE pragma
- PLSQL\_OPTIMIZE\_LEVEL=2 (the default)
	- INLINE pragma determines whether the following statement or declaration should be inlined or not
- PLSQL\_OPTIMIZE\_LEVEL=3
	- $\mathcal{L}_{\mathcal{A}}$  , where  $\mathcal{L}_{\mathcal{A}}$  is the set of the set of the set of the set of the set of the set of the set of the set of the set of the set of the set of the set of the set of the set of the set of the set of the  $-$  Optimizer may inline code automatically
	- $\mathcal{L}_{\mathcal{A}}$  , where  $\mathcal{L}_{\mathcal{A}}$  is the set of the set of the set of the set of the set of the set of the set of the set of the set of the set of the set of the set of the set of the set of the set of the set of the - INLINE pragma can turn it off inlining for a statement or increase the likelihood that the optimizer will choose to inline a statement

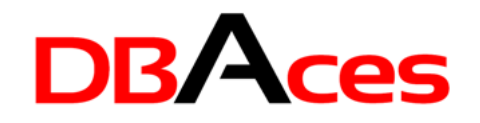

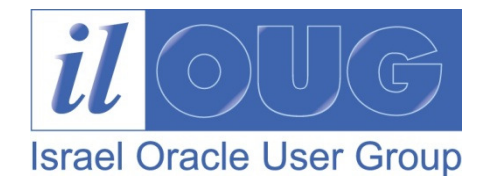

#### Finer Grained Dependencies

- In previous releases, metadata recorded mutual dependencies between objects with the granularity of the whole object
- This means that dependent objects were sometimes invalidated when there was no logical requirement to do so
- Oracle Database 11g records dependency metatdata at a finer level of granularity

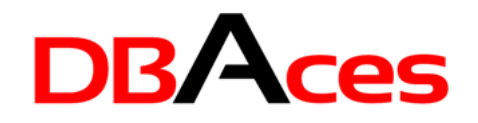

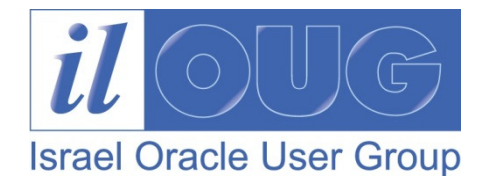

## Finer Grained Dependencies

- By reducing the consequential invalidation of dependent objects in response to changes in the objects they depend upon, application availability is increased
- The benefit is felt both in the development environment and when a live application is parsed or upgraded
- $\bullet$  Changes to schema objects does not cause consequential invalidations

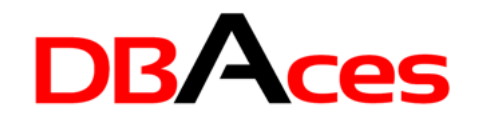

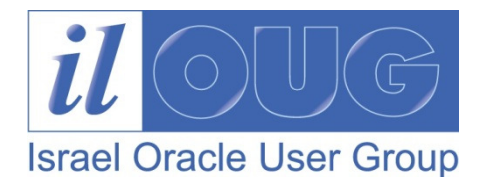

#### New Features in Oracle Database 12c

- Invisible Columns
- Grant Roles to Code
- PL/SQL from SQL
- $\bullet$  Improved Defaults:
	- $-$  Default to a sequence
	- $-$  Default when null inserted
	- $\mathcal{L}_{\mathcal{A}}$  , where  $\mathcal{L}_{\mathcal{A}}$  is the set of the set of the set of the set of the set of the set of the set of the set of the set of the set of the set of the set of the set of the set of the set of the set of the  $-$  Identity type
- Enhanced Statistics:
	- $\mathcal{L}_{\mathcal{A}}$  , where  $\mathcal{L}_{\mathcal{A}}$  is the set of the set of the set of the set of the set of the set of the set of the set of the set of the set of the set of the set of the set of the set of the set of the set of the  $-$  Statistics during loads
	- $\mathcal{L}_{\mathcal{A}}$  , where  $\mathcal{L}_{\mathcal{A}}$  is the set of the set of the set of the set of the set of the set of the set of the set of the set of the set of the set of the set of the set of the set of the set of the set of the  $-$  Session private statistics for GTT's

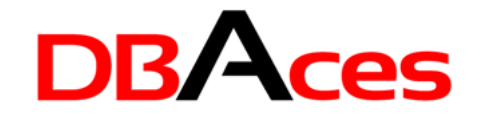

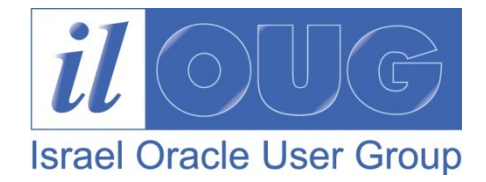

## Calling PL/SQL from SQL

```
WITHFUNCTION demo_func (p_var1 IN NUMBER)
 RETURN NUMBERISBEGINRETURN p_var1;END;SELECT demo_func(id), .......FROM tblWHERE ............../
```
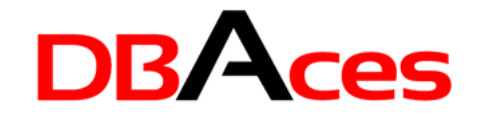

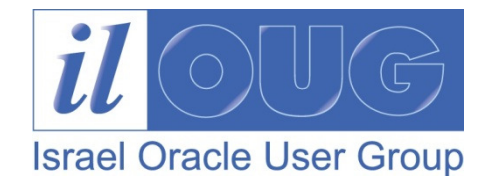

#### 12c Invisible Column

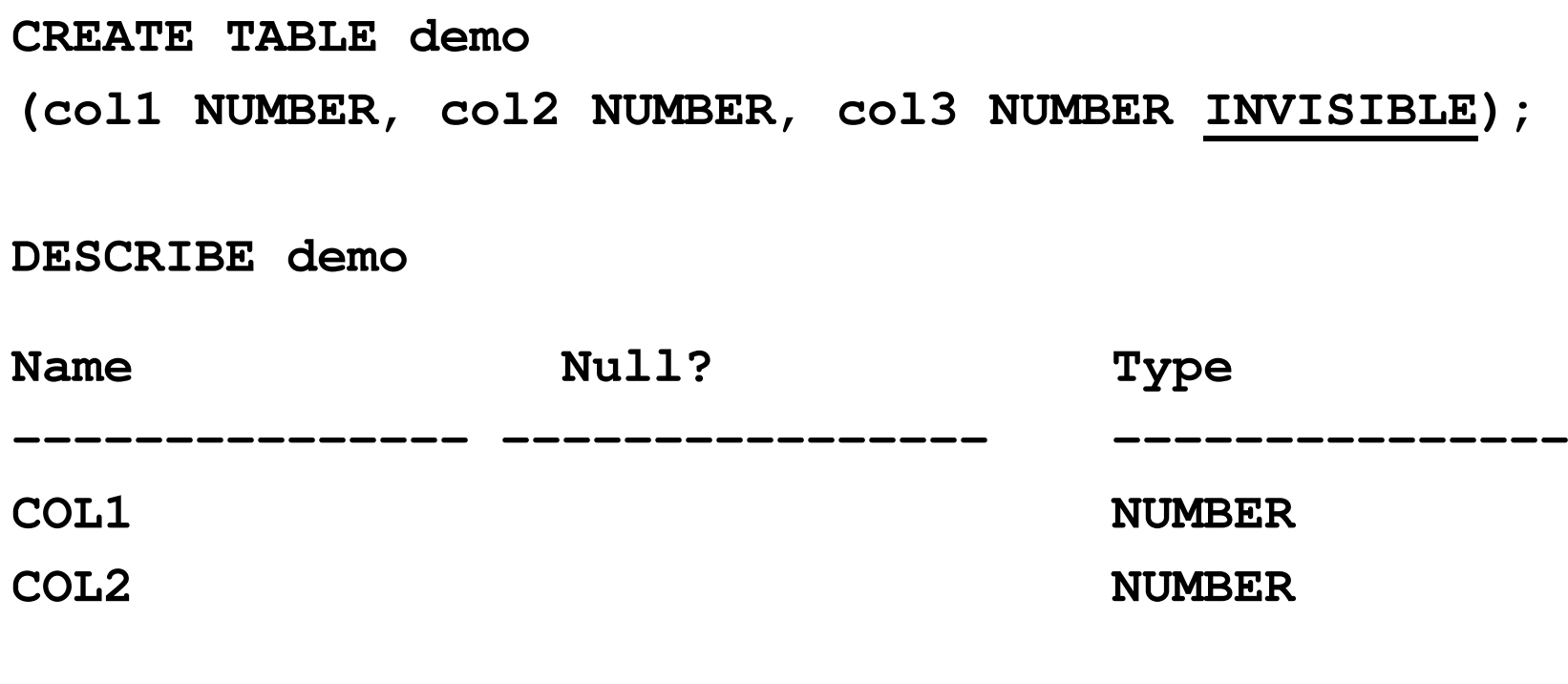

**INSERT INTO demo VALUES (1,2);INSERT INTO demo (col1,col2,col3) VALUES (1,2,3);**

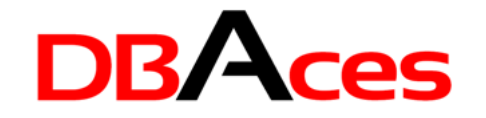

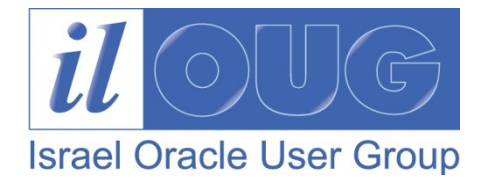

#### 12c Invisible Column

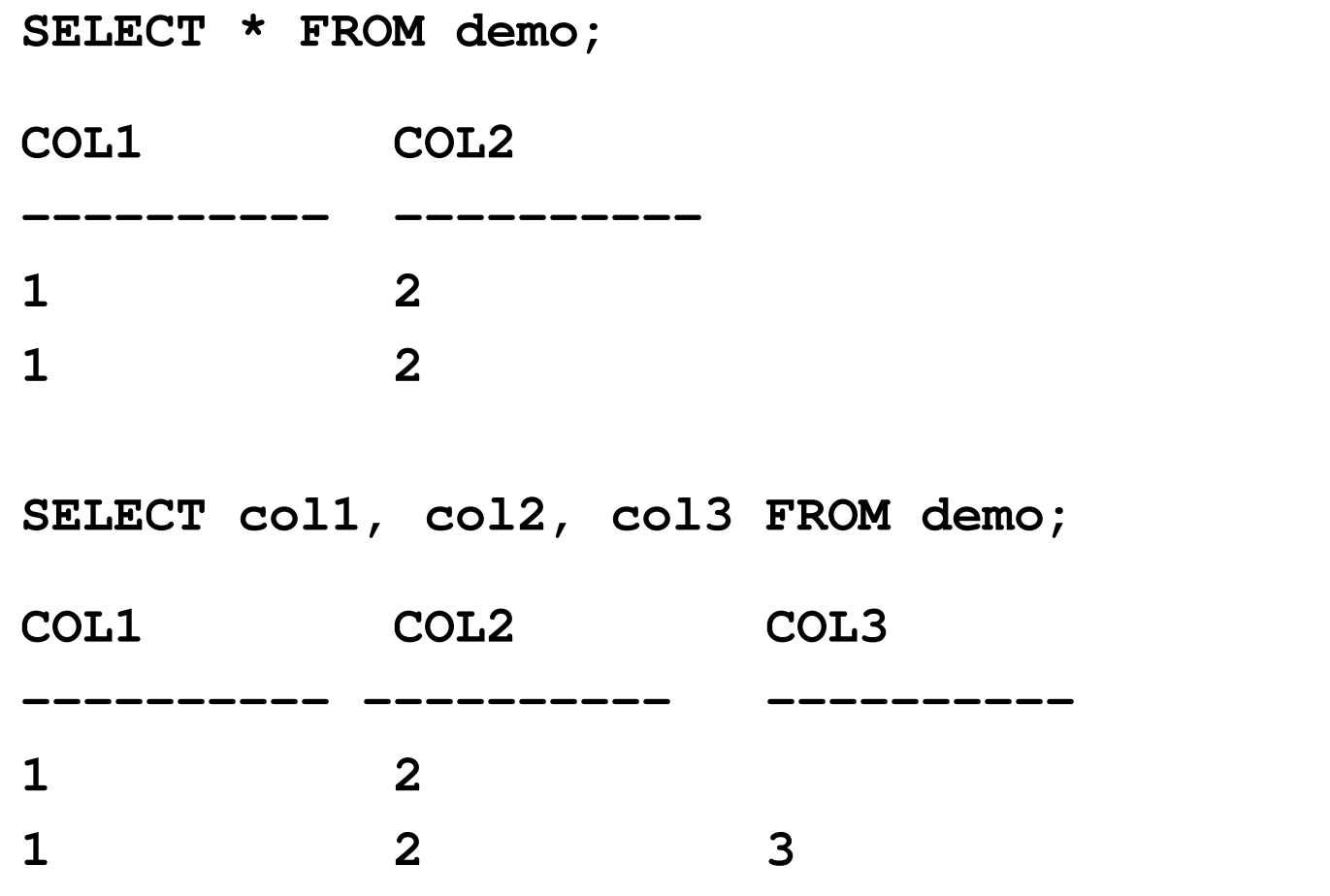

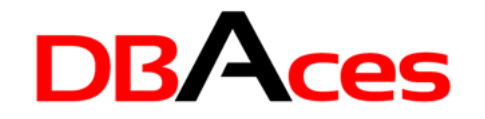

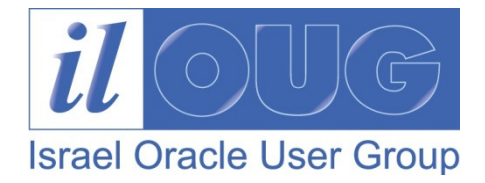

#### 12c Invisible Column

- **ALTER TABLE demo MODIFY (col2 INVISIBLE);**
- **ALTER TABLE demo MODIFY (col3 VISIBLE);**
- SELECT column\_name, column\_id
- **FROM user\_tab\_columns**
- **WHERE table\_name='DEMO';**

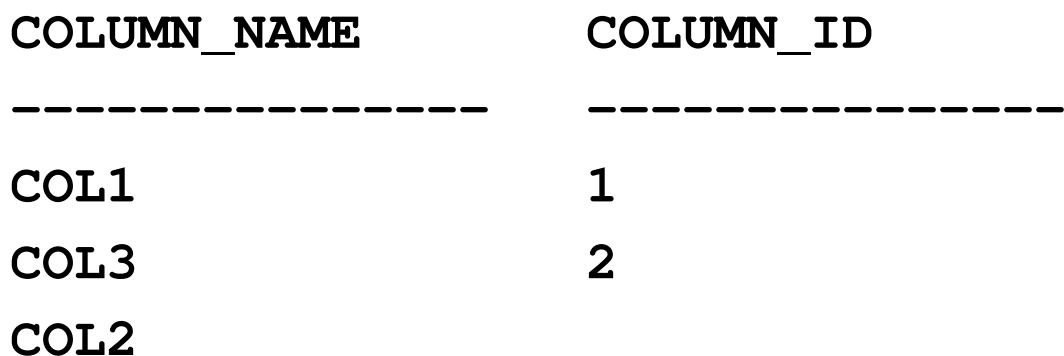

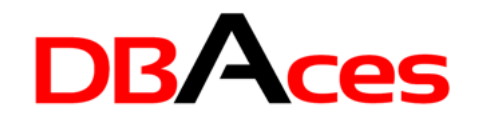

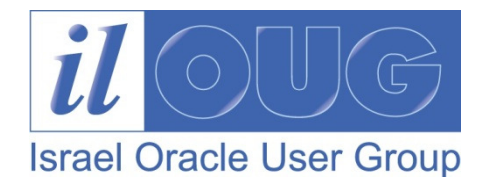

## PL/SQL Best Practices and Guidelines

- SQL can be faster than PL/SQL
- •Avoid using procedural code when SQL code may be better
- Use bulk binds to reduce context switches between the PL/SQL engine and the SQL engine
- Do not use UTL\_FILE to read text files if you can use External Tables instead
- Do not write PL/SQL merges if you can use SQL MERGE
- • Use DML Error Handling (DBMS\_ERRLOG) to trap failures in DML rather than coding PL/SQL

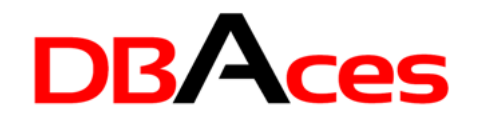

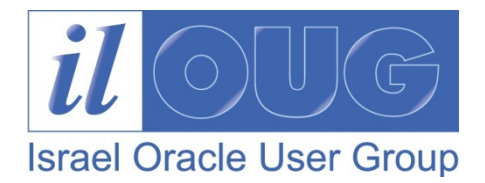

## PL/SQL Best Practices and Guidelines

- •Use PLS INTEGER when dealing with integer data
	- $\mathcal{L}_{\mathcal{A}}$  , where  $\mathcal{L}_{\mathcal{A}}$  is the set of the set of the set of the set of the set of the set of the set of the set of the set of the set of the set of the set of the set of the set of the set of the set of the  $-$  Efficient data type for integer variables
	- – $-$  Requires less storage than INTEGER or NUMBER
	- – $-$  Operations use machine arithmetic which is faster
- $\bullet$ Beware of implicit data type conversions
- • Modularize your code:
	- – $-$  Limit the number of lines of code between a BEGIN and END
	- –Use packaged programs to keep smaller executable sections
	- Use local procedures and functions to hide logic
	- Use a function interface to hide formulas and business rules

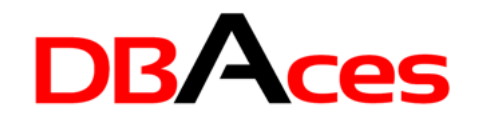

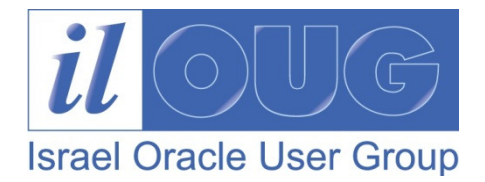

## PL/SQL Best Practices and Guidelines

- Write readable code:
	- $\mathcal{L}_{\mathcal{A}}$  , where  $\mathcal{L}_{\mathcal{A}}$  is the set of the set of the set of the set of the set of the set of the set of the set of the set of the set of the set of the set of the set of the set of the set of the set of the  $-$  Use UPPER and lower case
	- –Use indentation
	- –Avoid using hard-coded literals
	- Use anchored declarations when possible
	- Use cursor FOR loop

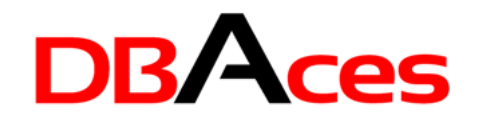

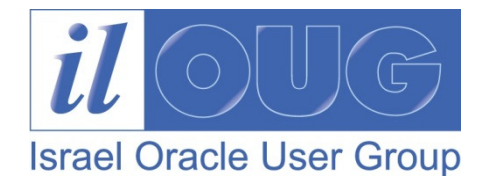

#### Some Stuff to Read on the Web

- • Oracle Database New Features Guide 11g Release 2 (11.2) http://download.oracle.com/docs/cd/E11882\_01/server.112/e17128/toc.htm
- Oracle Database PL/SQL Language Reference 12c Release 1 (12.1) •

http://docs.oracle.com/cd/E16655\_01/appdev.121/e17622/release\_changes.htm

 $\bullet$ PL/SQL Performance

http://www.oracle.com/technetwork/articles/sql/11g-plsql-091775.html

•Efficient PL/SQL Coding

http://www.oracle.com/technetwork/articles/sql/11g-efficient-coding-093640.html

•Oracle 12c Articles

http://www.oracle-base.com/articles/12c/articles-12c.php

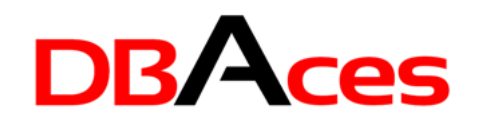

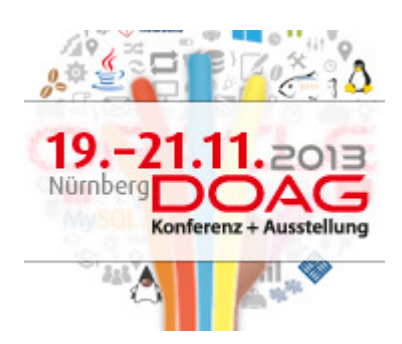

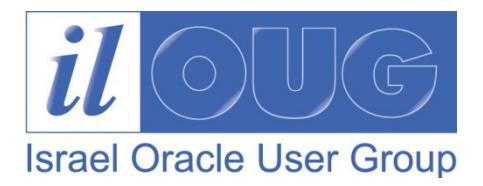

# Thank You !

**DB** Aces Ami AharonovichOracle ACE & OCPAmi@DBAces.co.il